# Informace k předávání údajů do RIV v roce 2013

**Aktualizace: Mgr. Michal Petr**

**17.1.2013**

## Obsah

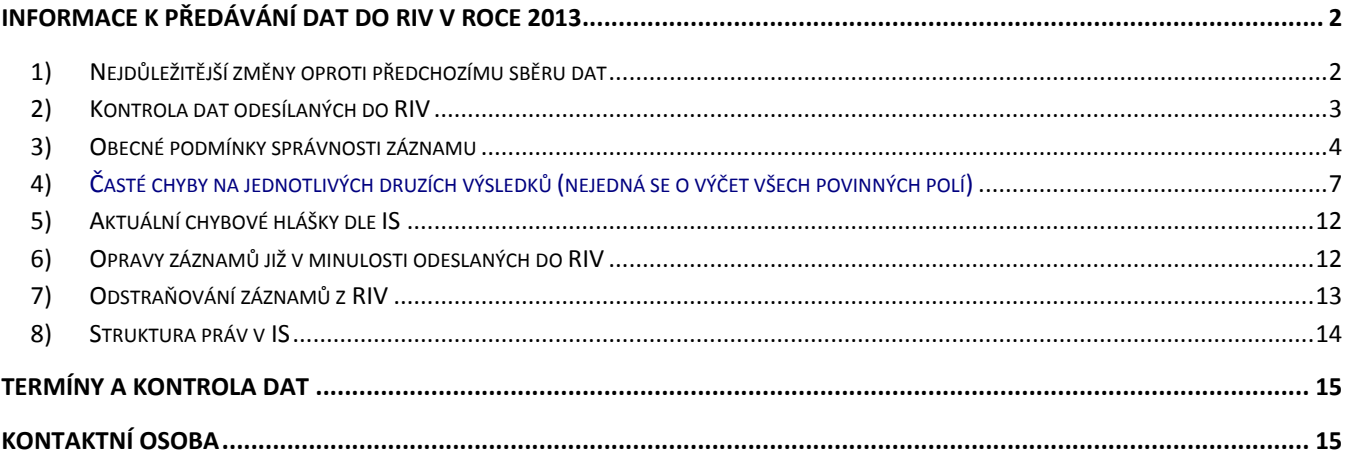

## **Informace k předávání dat do RIV v roce 2013**

## <span id="page-2-1"></span><span id="page-2-0"></span>**1) Nejdůležitější změny oproti předchozímu sběru dat**

Změny nejsou příliš rozsáhlé, nicméně pro IS to znamená, že bylo zavedeno nové povinné pole a upraveny popisy jiných polí – a tedy i druh informace, která se do nich vkládá. Pro ty, kteří mají méně zkušeností, doporučuji zobrazit si nápovědu zatrhnutím pole "Zobrazit podrobnou nápovědu" v horní části formuláře pro editaci publikace. Dále uvádím oficiální definice polí se svým komentářem v kurzívě.

Povinné datové pole musí být vyplněno, jinak druh výsledku nesplňuje definici příslušného druhu výsledku a nelze provést ani jeho verifikaci.

#### **a) Je přidáno nové pole (povinné)**

Forma vydání: Číselník, P= tištená verze "print", E= elektronická verze "online", C= paměťový nosič (CD, DVD, flash disk) pro druh výsledku "B"-odborná kniha, "C"-kapitola v knize, "D"-článek ve sborníku.

*Toto nové pole naleznete v základních bibliografických údajích k titulu výsledku B, C, D. Implicitně není nastavena žádná forma vydání, je potřeba vybrat z číselníku.*

#### **b) Nevyplňují se datová pole:**

- "Úplná adresa www stránky, na které se nachází výsledek", pro druh výsledku B, C, D, A, V
- "Lokalizace výsledku pro druh výsledku Z, G, N, R"

*Tato pole byla ve většině případů duplicitní k poli "Odkaz na webovou stránku s plným textem výsledku nebo na domovskou stránku výsledku", které zůstává podmíněně povinným polem, tj. pokud existuje, musí být vyplněno. Pro publikační výsledky se jedná o odkaz na webovou stránku, ze které je dostupný plný text výsledku. Lze vkládat odkazy do našeho univerzitního repozitáře, pokud je dotčený text přístupný s právy "kdokoliv v internetu", odkaz musí vést na neautentizovaný přístup (tj. adresa, kterou najde ve vlastnostech souboru pod názvem "Ze světa do Správce", správnost adresy poznáte jednoduše podle toho, že jde o adresu http://, nikoliv https://)* 

*Pro patenty se jedná o odkaz na stránku s informacemi o patentu u příslušného patentového úřadu (originální dokument). Analogicky se postupuje pro užitné a průmyslové vzory, odrůdy, plemena, certifikované metodiky, léčebné a památkové postupy.* 

*Údaj má významnou informační silu zejména v roce předávání údajů do RIV, protože slouží na ověření existence výsledku a splnění jeho definice a může se hodit zejména při fyzických kontrolách výsledku. Po několika letech tento odkaz nemusí být plně funkční, tak jak se to děje i v mnoha jiných případech, ale tato informace již nebude více využita pro účely hodnocení.*

#### **c) Je zavedeno povinné vyplnění datových polí:**

- "Strana od-do" pro druh výsledku C, D, J
- "Počet stran článku" pro druh výsledku J

#### Strana od–do (povinné pole)

Rozsah se zapisuje ve tvaru: počáteční strana, rozdělovník, konečná strana. Např. 42-46 (výsledek, který začíná na straně 42 a pokračuje až na stranu 46 včetně). Jednostránkový rozsah se zapisuje pouze číslem strany, např. 4 (výsledek začínající i končící na straně 4). Má-li číslování stran jiný tvar než číslo zapsané arabskými číslicemi, zapíše se takové označení strany do uvozovek. Např. "B-32"-"B-64" (strany 32-64 v sekci B) nebo "xi"-"xxix" (strany 11-29 římskými číslicemi). Nemá-li článek souvislý rozsah stran, zapíší se všechny rozsahy za sebou a navzájem se oddělí čárkami, případně následovanými mezerami. Např. 3, 25-29 (výsledek, jehož začátek je na straně 3 a který pokračuje na stranách 25 až 29 včetně).

*Tuto povinnost máme v IS zavedenu již z předchozího roku, není to tedy žádná novinka. V případech, kdy publikační výsledek není stránkován (platí především pro některé online zdroje, například Open Access časopisy), uveďte prosím do tohoto pole: "nestrankovano" (včetně uvozovek) a vyplňte pouze pole Počet stran článku. Pokud ani tento údaj není u článku explicitně uveden, uveďte počet stran exportovaného elektronického dokumentu v pdf, nebo počet stran odpovídající počtu vytištěných stran ve formátu A4.*

## **d) Jsou upřesněny pojmy (uvádím pouze pasáž s novým zněním)**:

**Tvůrce**: Tvůrcem není ten, kdo ke vzniku díla přispěl pouze poskytnutím pomoci nebo rady technické, administrativní nebo odborné povahy nebo poskytnutím dokumentačního nebo technického materiálu, anebo kdo pouze dal ke vzniku díla podnět.

**Zásady pro předávání údajů:** (nově doplněno) Údaje o výsledcích předává domácí tvůrce prostřednictvím předkladatele, ke kterému měl pracovněprávní vztah v době vytvoření výsledku. Údaje o výsledcích druhu patent, užitný vzor a průmyslový vzor předkládá skutečný vlastník práv k výsledkům činnosti ve výzkumu, vývoji a inovacích.

Další, méně podstatné změny pro rok 2013 lze dohledat zde:

## [http://www.vyzkum.cz/FrontClanek.aspx?idsekce=667613.](http://www.vyzkum.cz/FrontClanek.aspx?idsekce=667613)

Loňské a starší změny jsem již do této části neuváděl, lze je dohledat na [www.vyzkum.cz](http://www.vyzkum.cz/) – IS VaVaI – Předávání údajů. URL [http://www.vyzkum.cz/FrontClanek.aspx?idsekce=974.](http://www.vyzkum.cz/FrontClanek.aspx?idsekce=974)

## <span id="page-3-0"></span>**2) Kontrola dat odesílaných do RIV**

Osoby odpovědné za RIV na fakultě provádí před odesíláním dat do RIV kontrolu správnosti. Kontrolují především chyby uváděné v tomto dokumentu. Opravu dat by měl zajistit autor, ale mohou ji provést i samy kontrolující osoby, pokud k tomu mají dostatek informací (práva by měly mít – pokud náhodou někdo ne, dejte mi vědět, dám Vám je). Pro kontrolu dat uvádím poněkud návodný postup na filtrování vhodných záznamů ke kontrole, pro mnohé je to jistě známá věc, pro některé to však, věřím, bude přínosem.

Obecně vzato jsou tu dva druhy záznamů, které budou posílány do RIV a je proto třeba je zkontrolovat, pro oba platí stejné instrukce pro vyhledání dotčených záznamů:

1) ty záznamy, které dosud nebyly odeslány do RIV a jsou označeny pro přenos

2) ty záznamy, které již byly odeslány do RIV, kterým byl však odstraněn RIV kód a jsou znovu označeny pro přenos

Zároveň platí, že hodnoceny budou v roce 2013 záznamy z let 2008-2012.

#### **Jak vyhledat tyto záznamy?**

V režimu Pokročilé vyhledávání v agendě Publikace:

- Vyberete uplatnění v letech **2008-2012** (přes Ctrl vyberete všechny potřebné řádky zároveň).
- Vyberete příslušné **pracoviště** možnost dle organizační jednotky a vyberete Vaši fakultu.  $\bullet$
- V sekci RIV vyberete:
	- o výsledky **označené** pro přenos do RIV,
	- o výsledky **neodvedené** do RIV (to jsou ty, které nemají aktuálně RIV kód, ať už ho v minulosti měly nebo ne).
- Upozorňuji ještě na variantu zobrazit výběr bez duplicit a **s duplicitami** v případě duplicitních záznamů prosím kontaktujte autora a dohodněte se s ním na odstranění jednoho ze záznamů.
- Máte také možnost vyfiltrovat si záznamy, na kterých **IS sám rozpoznal chybu**. Při kontrole záznamu prosím kontrolujte záznam jako celek, tj. ne jen chybu, kterou rozpoznal IS, ale i všechna další pole záznamu, zejm. ta, na která upozorňuji v kapitole 3.
- V případě **aplikovaných výsledků** (tj. výsledků druhu P, Z, F, G, H, N, R, V) doporučuji kontaktovat CTT, které by např. k patentům, ověřeným technologiím či užitným vzorům mělo mít potřebné informace (např. vlastnictví nebo data udělení patentu apod. těchto výsledků jsou ze strany RVVI velmi pečlivě fyzicky kontrolovány, proto si musí údaje z RIV a údaje z patentových listin, zápisů užitných vzorů apod. naprosto přesně odpovídat, jinak bude výsledek vyřazen a velmi pravděpodobně i penalizován).

Pokud záznam shledáváte správným, máte možnost označit jej standardním štítkem **RIVOK** a ideálně také Vaším vlastním štítkem (např. videl\_jsem apod.). U štítku RIVOK je zapracována funkčnost, že pokud mu tento štítek udělíte a přesto na něm ještě autor (nebo kdokoli jiný) provede nějaké změny, štítek RIVOK se automaticky odstraní. Pokud však budete mít informaci o tom, že jste už záznam jednou kontrolovali (tj. uvidíte Váš vlastní štítek), nemusíte ho kontrolovat celý znovu, ale pouze vyhledáte v historii záznamu poslední změnu, kterou je třeba zkontrolovat.

Kontrolou by samozřejmě měly projít i záznamy, na kterých přímo nevyskakuje chyba, kterou by rozpoznal IS, protože ten kontroluje ve většině případů jen samotné naplnění polí, nikoliv věcnou správnost záznamu.

## <span id="page-4-0"></span>**3) Obecné podmínky správnosti záznamu**

Kontrola výsledků je nejprve strojová, tedy kontrola vyplnění povinných polí. Díky vestavěným kontrolám v IS jsou tyto chyby omezeny na minimum. Odborné komise RVVI pak dále kontrolují výsledky po jejich kvalitativní stránce, tyto kontroly neprobíhají plošně, ale nelze spoléhat na to, že nesprávný záznam (ať již úmyslně, či neúmyslně) nebude odhalen. Proti rozhodnutí odborné komise o nesplnění definice druhu výsledků se lze jen stěží odvolat, je to také jeden z nejčastějších důvodů pro vyřazení výsledku a případnou penalizaci.

Chyby jmenované níže kontrolují průběžně osoby zodpovědné za RIV na příslušné fakultě (pracovišti). V případě nesrovnalostí ve vyjmenovaných polích bude výsledek velmi pravděpodobně vyřazen z hodnocení, což může znamenat finanční penalizaci při rozdělování institucionální podpory. Penále je pak při přerozdělování podpory v rámci univerzity přičítáno zodpovědnému hospodářskému středisku dle jednotlivých penalizovaných výsledků.

- o Pokud je výsledek vázán na projekt, výzkumný záměr apod., pak by měl být odeslán do RIV, i když je předem jasné, že nezíská bodové ohodnocení (konference, audiovizuální tvorba, workshop, výstava, výsledky, které nesplňují žádnou definici druhu zařazené pod Ostatní). Takový výsledek sice nebude hodnocen, ale zůstává v databázi právě pro účely vyhodnocení projektů, programů, výzkumných záměrů atd.
- o Musí být vyplněna všechna **povinná pole** (v IS lze zobrazit pouze pole povinná pro RIV)
- o Pro správnost záznamu si musí odpovídat **doba vzniku díla, doba trvání navázaného projektu** (výzkumného záměru atd.) **a doba pracovního nebo studijního vztahu autora** (z toho také vyplývá, že ani rok uplatnění výsledku nesmí být dřívější než je rok zahájení projektu nebo výzkumného záměru). Pokud je vyplněno také datum v poli "Vydání (uplatnění) výsledku", kontroluje IS, jestli byl autor k tomuto datu zaměstnancem – častá příčina hlášených problémů, že v sestavách jistého autora nefiguruje určitá publikace.

## o Pole **Autoři**:

- Měli by být uvedeni ve stejném pořadí, jako jsou uvedeni přímo na výsledku.
- Domácím tvůrcem je tvůrce, který výsledku dosáhl v rámci pracovně-právního nebo i studijního vztahu k MU (tj. i student v doktorském nebo magisterském studijním programu). Je rozhodující, zda tento pracovně-právní vztah nebo studijní vztah trval v době vytvoření výsledku, nikoliv v roce uplatnění. V případě spolupráce s jiným subjektem (mimo MU) pozor na uváděnou afiliaci díla – pokud zde autor neuvede MU a přesto bude označen za domácího tvůrce, bude při kontrole takový výsledek vyřazen (dosud tato kontrola neprobíhala, ale to se může změnit). Doporučuji o této skutečnosti informovat autory na Vaší fakultě. Nově je do definice domácího autora zařazena formule, viz kapitola 1 tohoto dokumentu.
- Jeden autor může být označen za domácího tvůrce u více předkladatelů výsledku (pro nás je bodově výhodnější, když je jako domácí označen pouze na MU), pokud je smluvně podložena spolupráce obou předkladatelů na tomto výsledku (v případě, že jsou oba předkladatelé příjemci dotčeného projektu, není třeba zvláštní smlouva). Pozor, platí ale stále to, že v díle musí být odpovídající afiliace (pokud se uvádí) a že výsledek vykazují jen ty organizace, v jejichž rámci výsledek vznikl (tj. jsou např. příjemcem dotčeného projektu). Tzn., pokud autor např. vytvořil výsledek v rámci svého pracovně-právního nebo studijního vztahu na VUT a "čirou náhodou" je také zaměstnán nebo studuje také na MU, nelze jeho dílo vykázat jako výsledek za MU.
- Alespoň 1 autor musí být označen za domácího tvůrce, jinak bude výsledek vyřazen.
- Právě 1 autor bude označen za garanta výsledku (nemusí se nutně jednat o domácího tvůrce, ale bude pro Vás jednodušší, když jím bude nějaký domácí autor, protože právě garant je odpovědný za předání shodných údajů o výsledcích všemi předkladateli).
- Měli by být uvedeni všichni tvůrci výsledku zejm. v případě spolupráce s jiným subjektem (mimo MU), který výsledek do RIV vykáže také, by se mohlo stát, že při sjednocování záznamů o výsledku na straně RVVI nebude souhlasit počet autorů a výsledek může být vyřazen (nebude hned vyřazen - všichni předkladatelé budou mít možnost se k nesrovnalosti ve druhé fázi hodnocení ještě vyjádřit a pokud se dohodnou, bude výsledek vrácen do hodnocení – zde důležitá spolupráce s garantem výsledku). Pro články v časopisech, které jsou v databázi Web of Science je zapracována funkce kontroly podle čísla UT WOS, která hlídá mimo jiné celkový počet autorů na WoS a v našem záznamu. V případě nesouladu nedovolí záznam uložit.
- Není na překážku, když byl autor v době vzniku díla např. na stáži někde v zahraničí pokud byl stále zaměstnancem nebo studentem MU, ani to, že na díle spolupracoval pouze se zahraničními autory, ani to, že výsledek nebyl financován z nějakého projektu MU. Důležité je to, že výsledek vznikl v rámci jeho pracovněprávního či studijního vztahu k MU, tzn. nebylo by správné vykazovat výsledek např. z oblasti dějin umění, když je autor zaměstnancem Přírodovědecké fakulty apod.
- o Popis výsledku (**anotace**) nesmí být totožný s názvem výsledku a musí mít min. 64 znaků, max. 2000 znaků (hlídá IS). Zejména u výsledků aplikovaného výzkumu je to velmi důležitá část pro hodnocení výsledku, proto je dobře výsledek důkladně popsat. Autoři by se měli vyvarovat slov, která nejsou v souladu s druhem výsledku (např. pokud je výsledek vykazován jako monografie, neměl by být v anotaci popisován jako "sborník", nebo "učebnice" apod.). Anotace v anglickém jazyce nemusí být vyplněna, pokud je anglický jazyk původním jazykem díla. Musí odpovídat anotaci v původním jazyce.
- o Stále platí, že autor musí vybrat právě jednu z **organizačních jednotek**. To platí jak v případě autora, který má úvazek na více pracovištích, tak v případě dvou autorů z různých pracovišť. Pokud víte o duplicitních záznamech, které vznikly nějakým nedopatřením (např. jednou výsledek odveden jako B a jednou jako C) a nebyly dosud ze strany RVVI "odhaleny", dokonce např. víte, že jedna publikace získala takto bodové ohodnocení (a tedy peníze) dvakrát, doporučuji duplicitní záznam z RIV odstranit, protože by z toho mohly vzniknout nepříjemnosti (např. penále) do budoucna.

## o Problematika **financování výsledku**:

- A. Buď s poskytnutou podporou podle zákona:
	- 1. projekt evidovaný v CEP (programový projekt, grantový projekt, projekt Operačního nebo Rámcového programu EK, na který je poskytována podpora ze státního rozpočtu)
	- 2. výzkumný záměr evidovaný v CEZ (do roku 2013).
	- 3. institucionální podpora na rozvoj výzkumné organizace
	- 4. specifický vysokoškolský výzkum

Tyto 4 varianty lze vzájemně kombinovat, ale nelze je kombinovat s žádnou z variant v bodě B. IS kontroluje, aby nedošlo k nežádoucí kombinaci typů financování. Nový záznam s touto chybou nelze uložit. Na starých záznamech, které byly uloženy před vznikem této kontroly, jste na to upozornění kontrolní hláškou. Z jakých zdrojů byl záznam skutečně financován, musí vědět autor. V případě varianty 1 a 2 se vyplňují kódy projektů (dle CEP) a záměrů (dle CEZ) – zkontrolovat správnost je možné přímo odkazem v IS ("projekty" a "záměry").

- Uvádí se jen projekty a záměry, kde je MU příjemcem.
- Zde byste měli kontrolovat, zda uvedené číslo skutečně v CEP/CEZ je. A to lze dohledat opět v IS hned ze záznamu o konkrétním výsledku přímo v sekci Návaznosti výsledků a projektů (výzkumných záměrů) pod odkazy "projekty"/ "záměry". Po kliknutí na příslušné číslo projektu se vám zobrazí základní informace k projektu – mj. i jeho příjemci (odtud se můžete také prokliknout až na záznam v IS VaVaI).
- Pokud v těchto seznamech v našem ISu číslo projektu / záměru nenajdete (seznamy jsou aktualizovány asi jednou za měsíc) a nenajdete ho ani přímo v aktuální databázi [CEP](http://www.isvav.cz/prepareProjectForm.do) / [CEZ](http://www.isvav.cz/prepareResearchPlanForm.do), pak je číslo na záznamu o výsledku chybně vyplněno (např. čísla některých projektů se měnila) a takový záznam neprojde dávkou do RIV! V tom případě je nutné dohledat správné číslo projektu (lze v CEP/CEZ např. dle názvu projektu). U nových projektů je také možné, že do CEP ještě nebyly informace o projektu poskytovatelem odevzdány (nenaleznete projekt v CEP ani podle názvu). V tomto případě je potřeba upozornit poskytovatele (GAČR, IGA, atd.), aby to napravil.
- B. Nebo bez podpory podle zákona:
	- 1. operační program, na který není poskytována podpora ze státního rozpočtu
	- 2. rámcový program EK, na který není poskytována podpora ze státního rozpočtu
	- 3. jiné veřejné zdroje (rozpočet územněsprávních celků, měst, obcí, atd. tj. jiné kapitoly státního rozpočtu než je kapitola na výzkum a vývoj)
	- 4. neveřejné zdroje (soukromé finanční prostředky, sponzorské dary, vlastní zdroje organizace vzniklé z ekonomické činnosti tj. mimo státní rozpočet).

Tyto možnosti (B1.-B4.) nelze kombinovat.

## <span id="page-7-0"></span>**4) Časté chyby na jednotlivých druzích výsledků (nejedná se o výčet všech povinných polí)**

Níže jsem vybral chyby, které vedly k vyřazení výsledků v roce 2012 a podněty, jak jim lze předcházet. Obecně samozřejmě platí věnovat důslednou pozornost správnosti záznamu. Řada těchto chyb se oproti loňsku opakuje.

#### **Výsledek J**

- o Musí mít alespoň 2 strany (kromě impaktovaných časopisů).
- o Vyhledávání v databázi impaktovaných časopisů probíhá až na straně RVVI, takže pokud se stane, že u konkrétního našeho záznamu nevidíte IF, i když víte, že ho publikace má mít, přenosu do RIV to nevadí (aktualizace naší databáze za rok 2012 proběhne až po oficiální aktualizaci databáze JCR, tj. v polovině roku 2013). Pokud z nějakého důvodu chcete, aby byl impakt faktor doplněn dříve, ověřte si na stránkách JCR, že časopis skutečně patří mezi impaktované a zašlete potom konkrétní ISSN s vysvětlením na adresu vašeho fakultního is-technika, nebo na centrální [istech@fi.muni.cz\)](mailto:istech@fi.muni.cz).
- o Článek musí mít v databázi WoS uveden příznak "Article", "Review", "Proceedings Paper" nebo "Letter", jinak bude vyřazen z hodnocení a může na něj být uplatněno penále – prolink do WoS přímo ze záznamu o výsledku – lze zde dohledat a zkontrolovat většinu potřebných informací – příznaky dokumentu (Document type), kód WoS UT WOS (Accession Number), DOI, počet stran, rozsah stran, ISSN.
- o Rok uplatnění výsledku musí samozřejmě odpovídat období vydávání periodika.
- o Pozor na správné vyplnění roku uplatnění. Zvláště u prestižních časopisů pokud je na stránkách vydavatele uvedeno např. "available online 2011", je to pouze tzv. "online first" verze, tedy online verze před vydáním plnohodnotného čísla časopisu, které může vyjít i následující rok.

#### **Výsledek B**

- o Musí mít alespoň 50 stran.
- o V případě, že byla kniha vydána v ČR, musí být Národní knihovně ČR předán povinný výtisk.
- o ISBN musí být platné, jinak bude záznam vyřazen. **Chybná čísla ISBN, ISMN, ISSN** jsou jedním z nejčastějších důvodů pro vyřazení záznamu hned v první fázi hodnocení. V tomto případě jde navíc o vyřazení "bez milosti", tj. není možné záznam opravit. Proto tato čísla zkontrolujte přes aplikaci zapracovanou v IS (prolink přímo ze záznamu o publikaci). V případě neplatného standardního čísla doporučuji kontaktovat autora, ať nejprve zkontrolujte, že opsal číslo opravdu správně. Pokud ano, pak jde o chybu na straně vydavatele, který přidělil neplatné číslo. Pro tyto případy udržuje RVVI **registr výjimek**, který obsahuje ta ISBN atd., která nejsou formálně správně, avšak byla vydána. Aby nějaké ISBN mohlo být do tohoto registru zařazeno, vyžaduje se ověření, že skutečně patří k dané publikaci. Žádost o zařazení zašlete (resp. samozřejmě mohou to zaslat i samotní autoři)

**Ing. Hudečkové z RVVI** [\(hudeckova.viera@vlada.cz](mailto:hudeckova.viera@vlada.cz)) a doplňte jej buď o naskenovanou tiráž knihy, nebo internetový odkaz na stránku knihy u vydavatele, kde bude ISBN uvedeno.

- o ISBN nesmí být v katalogu ISI Proceedings (sborníky z konferencí) pokud takové ISBN má, je nutné vykázat publikaci jako sborník, resp. odpovídající článek ve sborníku.
- o Pozor na splnění definice druhu. U některých titulů bude sporné, zda se z pohledu RIV jedná o učebnici, nebo monografii. Autoři vás budou přesvědčovat argumenty o obrovské vědecké i časové investici do knihy (učebnice), kterou jim nebudete chtít uznat jako B, protože je to zjevně učebnice. Bohužel, systém je takto nastaven. Pokud se v anotacích objevuje slovo učebnice, je to problém, ačkoli si vždy ještě ověřte v Souborném katalogu NK ČR, jak je tato publikace vedena v Národní knihovně. Rozhodnutí je tady někdy obtížné a žádá si individuální konzultaci. Některé výsledky, vyřazené kvůli nesplnění definice druhu se ale podařilo vrátit do hodnocení na základě vyjádření autora v rámci tabulky 4.
- o Autoři by se měli vyvarovat slov, která nejsou v souladu s druhem výsledku (např. pokud je výsledek vykazován jako monografie, neměl by být v anotaci popisován jako "sborník" apod.).

#### **Výsledek C**

- o Musí být vyplněny strany od–do.
- o Pozor na nejčastější chybu 2012: Počet stran (rozuměj kapitoly) x Počet stran knihy. Počet stran kapitoly musí být menší, než počet stran knihy.
- o ISBN nesmí být v katalogu ISI Proceedings (sborníky z konferencí) pokud takové ISBN má, je nutné vykázat publikaci jako sborník, resp. odpovídající článek ve sborníku

#### **Výsledek D**

- o Článek ve sborníku není abstrakt! Musí splňovat definici druhu, která je prakticky identická s kategorií J.
- o Musí mít alespoň 2 strany.
- o Musí být vyplněna strana od–do.
- o Nesmí mít pouze ISSN, tj. musí mít ISBN/ISMN. Pokud má pouze ISSN, vykázat jako článek v odborném časopise **J** (musí však splňovat definici druhu – nesmí jít o abstrakt).
- o Pokud má výsledek ISBN i ISSN, je nutné se rozhodnout, zda vykázat jako článek ve sborníku (D) nebo jako článek v časopise (J) – nejlépe podle zařazení článku v jedné z databází (kontrola dostupná i přes IS) – článek ve sborníku musí pro bodový zisk být v databázi Conference Proceedings Citation Index, článek v časopise musí být pro bodový zisk v databázi JCR, SCOPUS, ERIH nebo na Seznamu recenzovaných periodik. Pokud se nachází jak v databázi pro sborníky, tak i pro periodika, je bodově výhodnější (kromě periodik na seznamu recenzovaných periodik pro ostatní obory) zvolit druh J. V těchto případech je nutné počítat s tím, že pokud vykážete výsledek jako J a jeho ISBN bude nalezeno v databázi sborníků, je možné, že bude takový článek navržen na vyřazení (ne hned definitivně vyřazen - MU bude mít možnost se k tomuto vyjádřit).
- o Publikace nikdy nesmí být vykázána zároveň jako J i jako D, jednalo by se o duplicitu.

#### **Výsledek P**

- o Musí být uvedeno číslo rozhodnutí, nikoliv číslo přihlášky.
- o Vlastník se vyplňuje dle patentové listiny pokud nebude vlastníkem Masarykova univerzita, nemá v případě patentu smysl vykazovat takový záznam do RIV, protože výsledek bude automaticky vyřazen z hodnocení.
- o Pokud má patent více vlastníků, je nutné uvést všechny podle patentové listiny.

## **Výsledek Z**

- o Musí být vyplněn Název vlastníka je nutné uvést Masarykovu univerzitu, jinak bude výsledek vyřazen z hodnocení.
- o V poli Technické parametry výsledku (platí pro výsledky Z, G, N, R) se uvádí technické aj. parametry charakterizující výstup resp. ověřitelnost výsledku, které dále rozšiřují informaci uvedenou v anotaci. Uvádí se informace o uzavření smlouvy o licenčním či jiném využití výsledku s konkrétním subjektem (subjekty). Uvede se název subjektu, jeho IČ a datum uzavření smlouvy. Uvede se jméno, adresa, telefonní číslo, případně e-mail odpovědné osoby pro jednání.
- o Musí být vyplněno pole Ekonomické parametry výsledku uvést ekonomické parametry charakterizující výstup (např. roční zvýšení objemu výroby, zisku, export, úspora nákladů, atd.). V případě, že je výsledek využíván příjemcem (tedy MU), uvádí pouze údaje o příjemci (název, IČ) a ekonomické parametry se neuvádí.
- o Musí být vyplněno pole Interní identifikační kód výsledku přidělený tvůrcem (např. Škoda OCTAVIA RS 1.8., apod.)
- o U druhu výsledku **Z – poloprovoz a ověřená technologie**
	- V poli Ekonomické parametry výsledku se v případě, že je výsledek využíván příjemcem (tedy MU), uvádí pouze údaje o příjemci (název, IČ) a ekonomické parametry se neuvádí.
	- Pole Popis výsledku v původním jazyce (anotace) musí odpovídat poli Technické parametry výsledku, tj. mělo by zde být uvedeno, že se jedná o výrobní postup. Toto pole musí být důkladně vyplněno.
	- V poli Číselná identifikace se vyplňuje číslo licenční smlouvy o využití výsledku s konkrétním subjektem (subjekty).
- o U druhu výsledku **Z- odrůda**
	- Pole Název výsledku musí být totožný s názvem v databázi ÚKZÚZ.
	- Registraci pro uvedení odrůdy do oběhu nelze považovat za výsledek Z-odrůda.
	- V poli Číselná identifikace se vyplňuje číslo šlechtitelského osvědčení o udělení ochrany práv (zákon č. 408/2000 Sb., o ochraně práv k odrůdám rostlin a o změně zákona č.92/1996 Sb., o odrůdách, osivu a sadbě pěstovaných rostlin, ve znění pozdějších předpisů, (zákon o ochraně práv k odrůdám), ve znění pozdějších předpisů), nikoliv datum nebo č. přihlášky nebo číslo udělené ochrany dle systému odrůdových práv Community Plant Variety Office nebo příslušným národním úřadem.
- o U výsledku **Z-plemeno** 
	- V poli Číselná identifikace se uvádí číslo rozhodnutí a odkaz na příslušnou plemennou knihu, kde je plemeno registrováno.

#### **Výsledek F**

- o V poli Číslo patentu nebo vzoru musí být uvedeno č. rozhodnutí, nikoliv přihlášky příslušného patentového úřadu
- o Podobně v poli Datum udělení patentu nebo zápisu vzoru nesmí být uvedeno datum přihlášky nebo zveřejnění přihlášky. Rok uplatnění výsledku se musí shodovat s rokem udělení patentu.
- o Mezi vlastníky musí být uvedena MU, jinak bude výsledek vyřazen z hodnocení.

## **Výsledek G**

- o Musí být vyplněn Název vlastníka je nutné uvést Masarykovu univerzitu, jinak bude výsledek vyřazen z hodnocení.
- o Musí být vyplněno pole Ekonomické parametry výsledku uvést ekonomické parametry charakterizující výstup (např. roční zvýšení objemu výroby, zisku, export, úspora nákladů, atd.). V případě, že je výsledek využíván příjemcem (tedy MU), uvádí pouze údaje o příjemci (název, IČ) a ekonomické parametry se neuvádí.
- o Musí být vyplněno pole Interní identifikační kód výsledku přidělený tvůrcem (např. Škoda OCTAVIA RS 1.8., apod.)
- o V poli Technické parametry výsledku (platí pro výsledky Z, G, N, R) se uvádí technické aj. parametry charakterizující výstup resp. ověřitelnost výsledku, které dále rozšiřují informaci uvedenou v anotaci. Uvádí se informace o uzavření smlouvy o licenčním či jiném využití výsledku s konkrétním subjektem (subjekty). Uvede se název subjektu, jeho IČ a datum uzavření smlouvy. Uvede se jméno, adresa, telefonní číslo, případně e-mail odpovědné osoby pro jednání.
- o U druhu výsledku **G - prototyp**
	- Pole Popis výsledku v původním jazyce (anotace) musí odpovídat poli Technické parametry výsledku, tj. mělo by i zde být uvedeno, že výsledek byl ověřen pro zavedení výroby.
	- V poli Číselná identifikace se uvádí číslo smlouvy o licenčním či jiném využití výsledku s konkrétním subjektem (subjekty).
- o U druhu výsledku **G-funkční vzorek**
	- Pole Popis výsledku v původním jazyce (anotace) musí odpovídat poli Technické parametry výsledku, tj. mělo by i zde být uvedeno, že výsledek byl vyroben na základě ověření (testování) vlastností.
	- V poli Číselná identifikace se uvádí číslo smlouvy o licenčním či jiném využití výsledku s konkrétním subjektem (subjekty).

#### **Výsledek H**

- o Hodnoceny budou pouze právní předpisy, normy a předpisy nelegislativní povahy, které se v roce uplatnění budou lišit maximálně o plus jeden rok (např. rokem uplatnění je rok 2008, právní předpis byl vydán ve sbírce zákonů v roce 2009).
- o Důraz na pole anotace nutné zdůraznit, že se jedná o předpis zaměřený na výzkum (vývoj) nebo výzkumné aspekty něčeho apod. (nejde o jakýkoli předpis)
- o Častá chyba a důvod k penalizaci: výsledek musí vzniknout při plnění veřejné zakázky. Toto prosím uveďte do anotace (i nějakou identifikací veřejné zakázky).
	- **H – výsledky promítnuté do právních předpisů a norem**  výsledek musí být zveřejněn ve sbírce zákonů (uvádí se do pole číslo předpisu)
	- **H – výsledky promítnuté do směrnic a předpisů nelegislativní povahy závazných v rámci kompetence příslušného poskytovatele** – v čísle předpisu musí být uvedeno ČSN nebo identifikace zveřejnění nelegislativního předpisu ve věstníku příslušného ministerstva
- o V poli Číselná identifikace se uvádí
	- **H - výsledky promítnuté do právních předpisů a norem** uvede se přesné číselné označení zákona nebo normy (např. 868/2002 Sb., ČSN 290, apod).
	- **H - výsledky promítnuté do směrnic a předpisů nelegislativní povahy závazných v rámci kompetence příslušného poskytovatele** - uvede se přesné číselné označení směrnice či předpisu a dále číslo věstníku, ve kterém byl předpis uveřejněn nebo webovou adresu kde je předpis zveřejněn a která nahrazuje tiskovou verzi věstníku.

 **H - výsledky promítnuté do schválených strategických a koncepčních dokumentů VaV orgánů státní nebo veřejné správy** - uvede se údaje o čísle jednacím, pod kterým orgány státní nebo veřejné správy dokumenty schválili (včetně čísla usnesení vlády).

## **Výsledek N**

- o Musí být vyplněno pole Interní identifikační kód výsledku přidělený tvůrcem (např. Škoda OCTAVIA RS 1.8., apod.).
- o V poli Ekonomické parametry výsledku musí být uvedena finanční hodnota výsledku odpovídající např. ceně za vlastnická a užívací práva k výsledku. V případě, že je výsledek využíván pouze příjemcem (tedy MU), se uvádí pouze údaje o příjemci (název, IČ) a ekonomické parametry se neuvádí.
- o V poli Označení certifikačního orgánu uvést v případě památkového postupu orgán státní správy, který postup schválil.
- o V poli Technické parametry výsledku (platí pro výsledky Z, G, N, R) se uvádí technické aj. parametry charakterizující výstup resp. ověřitelnost výsledku, které dále rozšiřují informaci uvedenou v anotaci. Uvádí se informace o uzavření smlouvy o licenčním či jiném využití výsledku s konkrétním subjektem (subjekty). Uvede se název subjektu, jeho IČ a datum uzavření smlouvy. Uvede se jméno, adresa, telefonní číslo, případně e-mail odpovědné osoby pro jednání.
- o Musí být vyplněno pole Způsoby využití výsledku.

## o **N – certifikovaná metodika**

 V poli Číselná identifikace se uvádí číslo osvědčení o certifikaci / akreditaci metodiky (číslo jednací nebo evidenční).

## o **N – památkový postup**

 V poli Číselná identifikace se uvádí číslo udělené certifikace příslušným kompetentním orgánem (např. příslušným odborným odborem Ministerstva kultury či Státního památkového ústavu).

## o **N – léčebný postup**

- V případě humánní medicíny musí být postup zveřejněn ve věstníku MZd.
- V poli Číselná identifikace se pro humánní medicínu uvádí číslo Věstníku Ministerstva zdravotnictví, ve kterém byl léčebný postup zveřejněn, pro veterinární medicínu se uvádí číslo rozhodnutí o certifikaci léčebného postupu orgánem Státní veterinární správy.

## **Výsledek R – software**

- o Musí být vyplněno pole Interní identifikační kód výsledku přidělený tvůrcem (např. Škoda OCTAVIA RS 1.8., apod.).
- o V poli Ekonomické parametry výsledku musí být uvedena finanční hodnota výsledku odpovídající např. ceně za vlastnická a užívací práva k výsledku. V případě, že je výsledek využíván pouze příjemcem (tedy MU), se uvádí pouze údaje o příjemci (název, IČ) a ekonomické parametry se neuvádí.
- o V poli Technické parametry výsledku (platí pro výsledky Z, G, N, R) se uvádí technické aj. parametry charakterizující výstup resp. ověřitelnost výsledku, které dále rozšiřují informaci uvedenou v anotaci. Uvádí se informace o uzavření smlouvy o licenčním či jiném využití výsledku s konkrétním subjektem (subjekty). Uvede se název subjektu, jeho IČ a datum uzavření smlouvy. Uvede se jméno, adresa, telefonní číslo, případně e-mail odpovědné osoby pro jednání.
- o V poli Číselná identifikace se uvádí číslo smlouvy o licenčním ujednání, když je pro získání softwaru nutné nabytí licence.
- o Musí být vyplněno pole Druh možnosti využití výsledku jiným subjektem (dle skutečnosti).

o V poli Název vlastníka musí být uvedena MU, jinak bude výsledek vyřazen.

#### <span id="page-12-0"></span>**5) Aktuální chybové hlášky dle IS**

V IS se v současnosti mohou asi nejčastěji vyskytovat tyto chybové hlášky:

- **a) Záznam nebyl uložen. Při kontrole správnosti obsahu pro RIV byly zjištěny tyto chyby: Musí být vyplněna forma vydání.** Tato chyba vyplývá ze zavedení nového povinného pole v roce sběru 2013. Pokud se tedy jedná o výsledek, který má být do RIV v roce 2013 odeslán, musí být chyba opravena. Objevuje se však přirozeně i u starších výsledků, které již do RIV byly odvedeny v minulosti a znovu odváděny nebudou. V tom případě se tedy nestane nic, pokud k opravě chyby nedojde, výsledek již nebude znovu odesílán do RIV a tedy nebude znovu hodnocen – zůstává mu bodové ohodnocení, které získal dříve. Chyby, které se takto zpětně objeví, má smysl opravovat, pouze v případech, kdy zcela záměrně chceme, aby byl výsledek znovu odeslán a ohodnocen – tedy v případě, že výsledek např. žádné body nezískal a lze důvodně předpokládat, že opravou výsledek body získá. Upravený záznam pak musí splňovat všechna kritéria aktuální metodiky a tedy minimálně nehlásit žádnou chybu.
- **b)** Objevují se i další (starší) chyby (např. "**CHYBA! Musí být vyplněn kód ISBN nebo ISMN",** "**CHYBA! Musí být vyplněn rozsah stran od - do.**", "**CHYBA! Nelze kombinovat projekt, výzkumný záměr, institucionální podpora na rozvoj výzkumné organizace a specifický vysokoškolský výzkum s jinými formami financování.**"), logika postupu je vždy stejná – pokud jde o záznam, který již byl v minulosti odeslán a autor nechce záznam nějak jinak upravovat a znovu odesílat (aby např. získal více bodů), ať s tím nic nedělá, ani Vy nepotvrzujte žádné žádosti o odstranění RIV kódu z tohoto důvodu apod., záznam již v RIV je a bodové ohodnocení v novém roce sběru se bude přebírat z hodnocení minulého. Pokud jde o záznam, který má být odesílán do RIV, musí být chyba odstraněna.

Další, méně časté chyby při vkládání záznamů o publikacích:

**c) Parametr ANOTACE/'Popis výsledku (dříve anotace) v původním jazyce výsledku' obsahuje nepovolený znak [×].** Tato chyba se může vyskytnout při kopírování anotací z elektronických zdrojů (pdf, apod.). Anotace obsahuje znak, který není převeditelný do znakové sady Windows-1250. V chybové hlášce se Vám tento znak může zobrazit, Vy jej v anotaci vyhledáte a opravíte, nahradíte ekvivalentem. Jedná se často o znaky "větší nebo rovno", znak pro "krát" apod. Je na Vás, jakým způsobem anotaci přepíšete. Ve druhém, komplikovanějším případě se Vám stane, že znak v chybové hlášce zobrazen není a Vy nevíte, co ISu vadí. V tomto případě doporučuji zkopírovat anotaci do Poznámkového bloku (zobrazuje se ve formě plain text), kde by se Vám měl ukázat nějaký nestandardní znak (odlišná pomlčka, tečka v polovině výšky řádku, obdélníček apod.). Naleznete, vymažete, text zkopírujete zpět do pole Anotace a uložíte publikaci.

#### <span id="page-12-1"></span>**6) Opravy záznamů již v minulosti odeslaných do RIV**

Dle rozhodnutí vlády z 11. 5. 2011 **lze opravovat i záznamy, které již v minulosti získaly body**, tzn. již neplatí, že lze upravovat pouze záznamy vyřazené z hodnocení nebo s nulovým bodovým ziskem. Proto tedy u výsledků, které z důvodu nějaké "opravitelné" chyby nezískaly žádné body nebo získaly "zbytečně málo" bodů, úpravu provést lze, ale editovaný záznam musí splňovat podmínky aktuální metodiky, aby mohl být znovu do RIVu

odeslán. **Původní záznam je nutné z RIVu odstranit** (viz dále). Zdůrazňuji, že při těchto úpravách je třeba vždy důkladně zvážit, zda se skutečně jedná o tak závažnou úpravu údajů, že lze předpokládat, že provedenou úpravou výsledek body získá, resp. získá jich více! Nemělo by se tedy jednat o úpravy typu pouhého rozšíření nebo doplnění údajů, oprav překlepů v anotaci apod. Také nemá smysl opravovat záznamy starší 5 let.

V případě opětovného odeslání záznamu bez odstranění duplicity, by byl záznam automaticky připojen k původnímu záznamu a vstupuje znovu do hodnocení. Pokud nesplňuje podmínky aktuální metodiky (tj. jak technickými parametry, tak i např. v definici druhu, které se každý rok upravují), bude záznam vyřazen a vystavuje se tak možné penalizaci. To se v minulosti často stávalo, proto nadále budou odesílány pouze záznamy bez RIV kódu (tj. nové záznamy a záznamy s odstraněným RIV kódem).

## <span id="page-13-0"></span>**7) Odstraňování záznamů z RIV**

Pokud autor nebo oprávněná osoba upravuje záznamy, které již byly v minulosti odeslány do RIV za účelem opětovného odeslání záznamu do RIV (**a to ať už byly v minulém hodnocení vyřazeny, získaly nula bodů nebo získaly nějaké body**), je nutné odstranit původní záznam z RIV, aby nedošlo k vytvoření duplicity.

Při úpravě dotčeného záznamu je tedy třeba kliknout na odkaz "Požádat referenta o zrušení id kódu RIVu.", který se nachází hned vedle RIV kódu publikace v IS. Dále uvede odůvodnění žádosti o odstranění záznamu z RIV. Pověřená osoba na příslušné fakultě (pracovišti) tuto žádost posoudí a schválí nebo zamítne. Žadateli o odstranění záznamu přijde po schválení žádosti informační e-mail.

Odstraněním RIV kódu dojde také k odškrtnutí políčka "Přenášet výsledek/publikaci do RIVu" přímo na záznamu (které tam bylo zatrženo z minulosti) a je proto potřeba toto zaškrtávátko **znovu zatrhnout**, aby bylo jasné, že upravený záznam má být znovu přenesen! Je na jednotlivých odpovědných osobách na fakultě (pracovišti), jak zajistí, že toto zaškrtnutí nebude opomenuto – mohou to dělat samy po schválení žádosti nebo na tento fakt upozornit dotyčného autora. Pokud publikace nebude pro přenos označena, přenesena nebude.

Po odstranění RIV kódu nebude dotčená publikace přístupná v sekci Body k výsledkům od RVV. Záznamy o předchozím hodnocení publikace se zde znovu objeví až po přidělení nového RIV kódu (tj. po opětovném odeslání do RIV).

**Samotný fakt, že publikace nezískala v minulém hodnocení žádné body** (bez záměru publikaci znovu do RIVu odeslat), např. z toho důvodu, že článek není zařazen v žádné "bodované" databázi, není důvod k odstranění **publikace z RIV!** RIV neslouží pouze k tomuto hodnocení, ale také k evidenci výzkumných výsledků jako takových a to, zda daná získala v rámci hodnocení nějaké body nebo ne, je věc druhá. Toto prosím berte v úvahu při schvalování žádostí o odstranění záznamu z RIV a žádosti s podobným odůvodněním zamítejte. Výsledky vykázané do RIV jsou mj. také vyhodnocovány (teď nemám na mysli hodnocení výsledků VO, ze kterého vychází body) v souvislosti s naplňováním cílů různých programů a projektů. Tzn. pokud se mezi indikátory na projektu objeví uspořádání vědecké konference (jakožto příklad nebodovaného výsledku), měla by se taková konference také vykázat do RIV!

Příklady, kdy záznam doporučujeme odstranit:

 Odstranění záznamů dříve neuznaných výsledků v případě, kdy je zřejmé, že opravou záznamu získají po znovuodeslání v novém hodnocení body (např. např. chybně vyplněné rozsahy stran kapitoly/knihy, chybně

uvedené ISSN/ISBN apod.) Odstranění záznamů, které byly neoprávněně vykázány (například autor má sice jeden z úvazků na MU, ale publikace nezpochybnitelně vznikla v rámci jiného jeho pracovního poměru a v článku není uvedena afiliace k MU).

 Odstranění duplicitních záznamů, které vznikly nedopatřením (např. jednou výsledek odveden jako B a jednou jako C) a nebyly dosud ze strany RVVI "odhaleny". Pokud dokonce víte, že jedna publikace získala takto bodové ohodnocení dvakrát, doporučuji duplicitní záznam z RIV odstranit, protože by z toho mohly vzniknout nepříjemnosti (např. penále) do budoucna.

## <span id="page-14-0"></span>**8) Struktura práv v IS**

Pro Vaši informaci zde uvádím výčet práv, která mohou referenti zodpovědní za RIV a další pracovníci v IS v aplikaci Publikace v současné době získat. Všechna práva jsou jednotlivcům přiřazována pouze pro relevantní pracoviště nebo jeho část.

- a) **v\_publikace**, které umožňuje vkládat publikace do ISu za jiné osoby, resp. publikace i za jiné osoby upravovat; v současné době mají různí lidé na fakultách, zaměstnanci projektů apod. Přidělování tohoto práva má v gesci sama fakulta/pracoviště – pokud by někdo z Vás nevěděl, kdo za jeho fakultu to má na starosti, ozvěte se. Zde zdůrazňuji, že práva by měla být přidělována pouze pro relevantní pracoviště – např. není vhodné, aby zaměstnanec Katedry anglistiky měl právo měnit záznamy osobám z celé Filozofické fakulty. Pokud je třeba, lze zadat právo i za konkrétní osoby dle UČO (např. pokud je osoba pracovně zařazena pod jiné pracoviště než má v gesci oprávněná osoba) nebo pro více pracovišť (např. pro potřeby projektů). Pokud dojde v rámci personálních změn apod. k rozšíření nebo jiné změně kompetencí oprávněné osoby (tj. jsou jí přidělena práva pro jiný okruh osob MU, než měla dosud), původní záznam by měl být ze systému odstraněn!
- b) **v\_publikace\_riv**, které umožňuje schvalovat jejich odstraňování záznamů z RIV. Toto právo mají pouze osoby přímo zodpovědné za problematiku RIV na fakultě (pracovišti). Tyto osoby kontrolují záznamy před odesíláním do RIV, schvalují žádosti o odstranění záznamů z RIV a zajišťují podporu autorům ad. (vždy za příslušnou fakultu nebo pracoviště). Tyto osoby také komunikují se mnou a předávají informace dalším zainteresovaným osobám. Právo uděluji já na základě žádosti vedoucího příslušného pracoviště, příp. proděkana pro VaV či děkana.
- c) **v\_vykaznictvi**, které umožňuje generovat sumární přehledy. Toto právo mají automaticky přiděleno pouze děkani fakult a proděkani pro vědu a výzkum. Obsahuje citlivá data, která nesmí být volně šířena. Ve zvláštních případech a na písemnou žádost děkana, příp. proděkana pro VaV mohu toto právo udělit i jedné další osobě na fakultě. V případě, že pouze potřebujete jednorázově vygenerovat tabulku s přehledem publikací např. za konkrétní projekt nebo výzkumný záměr apod., kontaktujte pověřenou osobu na Vaší fakultě, svého proděkana pro VaV, příp. referentky Odboru výzkumu RMU nebo mne.

## **Termíny a kontrola dat**

<span id="page-15-0"></span>Zatím máme informaci o tom, že poskytovatelé (tj. ministerstva) mají data odevzdat do RIV k 30. 5. 2013. Lze předpokládat, že termín pro odevzdání dat ministerstvům z naší strany bude přibližně s měsíčním předstihem. Bylo by tedy vhodné, abychom **do pátku 12. 4. 2013** (předběžný termín) měli **informace v IS** v pořádku, tj. **zkontrolované** a opravené ze strany jednotlivých pracovišť (do kontrol se zapojím i já a další kolegové z rektorátu MU). V následujícím týdnu pak začneme připravovat datové dávky k odeslání příslušným poskytovatelům.

#### **Kontaktní osoba**

<span id="page-15-1"></span>V případě jakýchkoli dotazů k aplikaci Publikace, k RIV nebo Repozitáři mne prosím kontaktujte na e-mailu [petr@rect.muni.cz](mailto:petr@rect.muni.cz), příp. tel. 549 49 5887. Ideálně prosím uvádějte odkaz na konkrétní příklady problematických záznamů, abych je mohl jednoduše dohledat a zjistit, kde je problém.

Děkuji a těším se na naši další spolupráci!